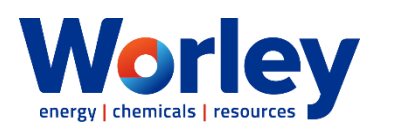

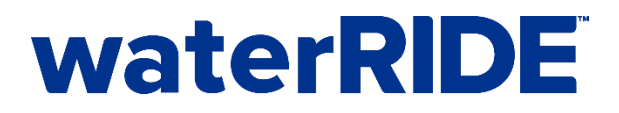

## **waterRIDE Training - Essentials**

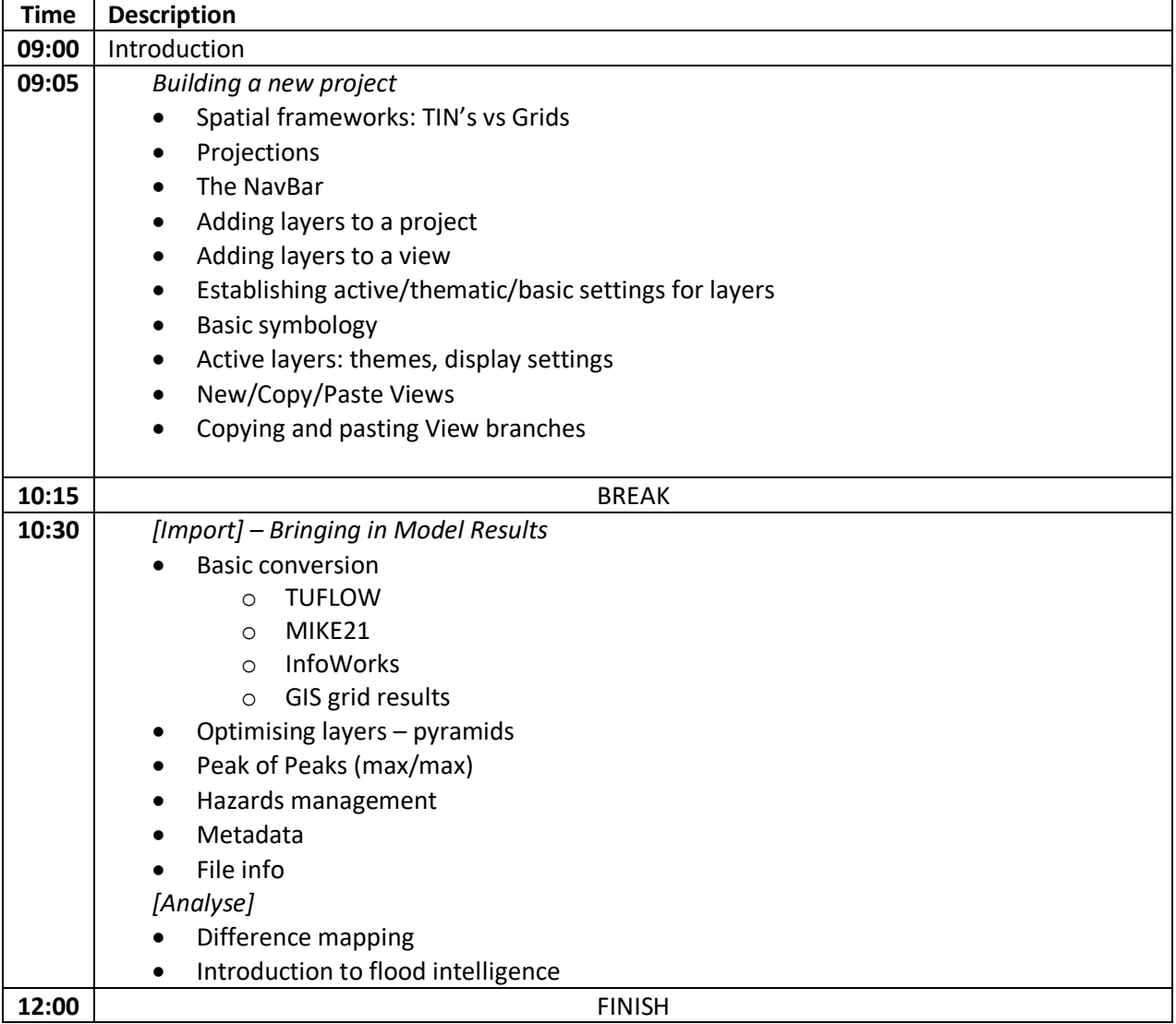